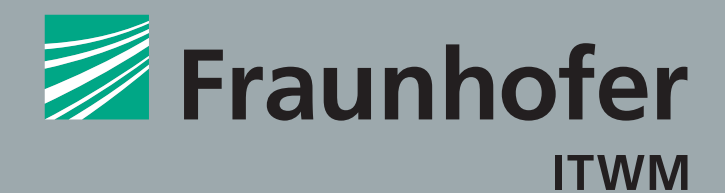

## **FRAUNHOFER INSTITUTE FOR INDUSTRIAL MATHEMATICS ITWM**

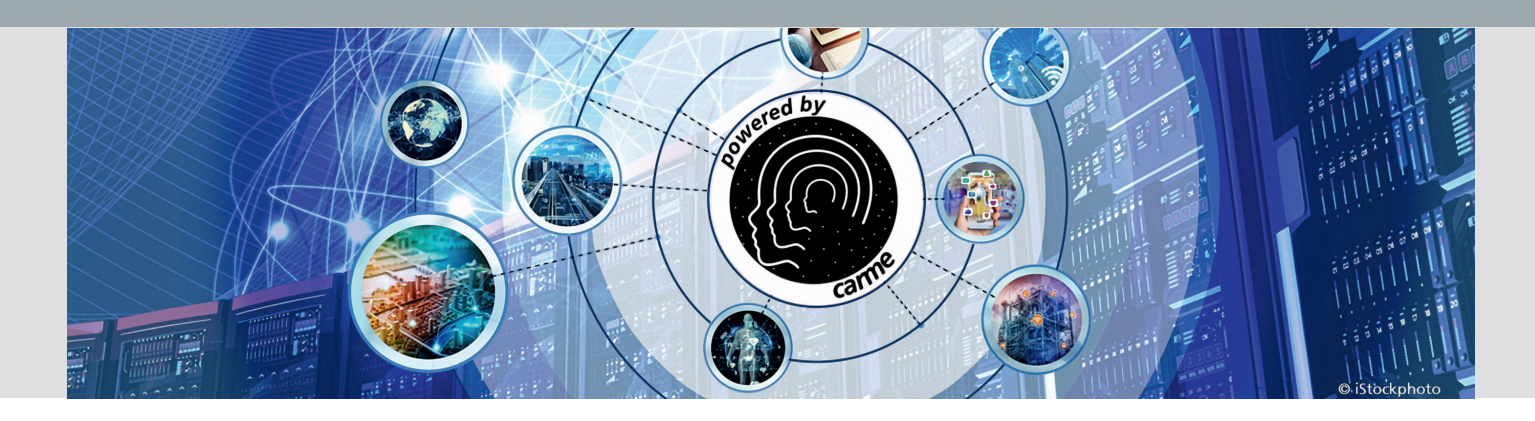

# OPEN CARME HPC MEETS MACHINE LEARNING

We combine existing open source solutions from HPC and the machine learning/data analytics community. With this in mind we build a framework that provides an easy interactive access to the compute power of HPC centers and gets the maximum out of your AI tool chain.

## **Carme's key features**

- Seamless integration into existing HPC setups
- User-friendly web-interface providing flexible and os-independent access from anywhere in the world
- **Interactive jobs** to develop directly on the cluster with your favorite deep learning tools
- Fully separated jobs with custom resources
- Intuitive abstraction of complex cluster topologies
- Distributed multi-node/multi-gpu jobs with direct access to GPI, GPI-Space, MPI, HP-DLF and Horovod
- User maintained and containerized environments using Singularity and Anaconda

## **Visit us at open-carme.org! For technical details, more information and a live demo come to our booth!**

## **Fraunhofer-Institut für Techno- und Wirtschaftsmathematik ITWM**

Fraunhofer-Platz 1 67663 Kaiserslautern Germany

## Contact

Dr. Dominik Straßel Phone +49 631 31600-48 96 dominik.strassel@itwm.fraunhofer.de

Prof. Dr.-Ing. Janis Keuper janis.keuper@itwm.fraunhofer.de

www.itwm.fraunhofer.de www.open-carme.org **C**open-carme

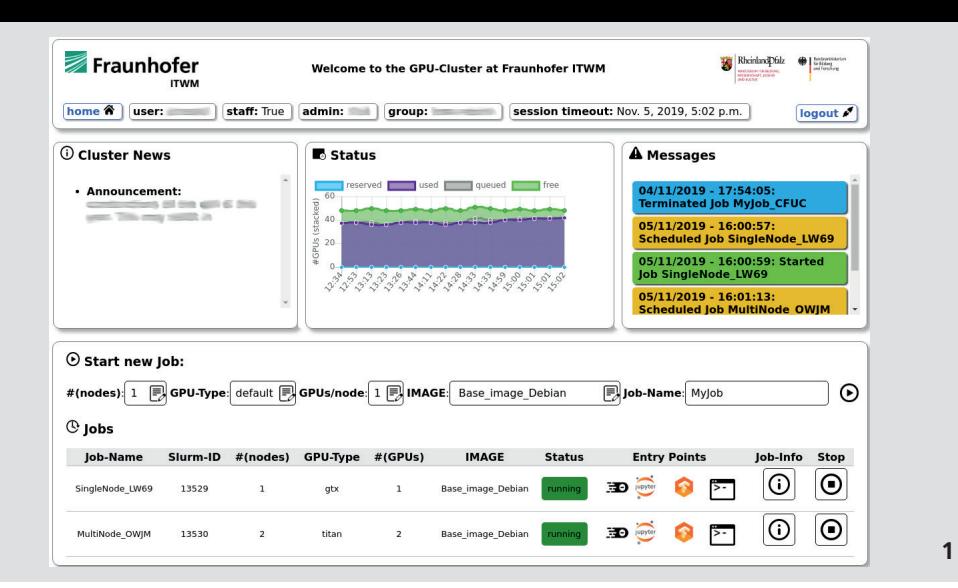

## **Open Carme's features (in more detail)**

- Seamless integration with available HPC tools
- **·** Job scheduling via SLURM
- **·** Native LDAP support for user authentication
- **·** Integrate existing distributed file systems like BeeGFS
- Access via web-interface
- **·** OS independent (only web browser needed)
- **·** Full user information (running jobs, cluster usage, news/messages)
- **·** Start/ Stop jobs within the web-interface

#### ■ Interactive jobs

- **·** Flexible access to GPUs
- **·** Access via web driven GUIs like Theia-IDE or JupyterLab
- **·** Job specific monitoring information in the web-interface (GPU/CPU utilization, memory usage, access to TensorBoard)
- Distributed multi-node and/or multi-gpu jobs
- **·** Easy and intuitive job scheduling
- **·** Directly use GPI, GPI-Space, MPI, HP-DLF and Horovod within the jobs
- Full control about accounting and resource management
- **·** Job scheduling according to user specific roles
- **·** Compute resources are user exclusive
- User maintained, containerized environments
- **·** Singularity containers
	- (runs as normal user, GPU, Ethernet and Infiband support)
- **·** Anaconda Environments (easy updates, project/user specific environments)
- **·** Built-in matching between GPU driver and ML/DL tools

**1** *Carme Dashboard with: status bar, system messages, cluster load, job status messages, job configuration with "Start button", list of running jobs (with different entry points, job information and the "Stop button").*